## **3.2.1. Täiendusõppeprogrammid**

 $\odot$ "Akadeemilise töötaja aastaaruande täitmise kord" on kehtetu alates 01.01.2015. Aruannet täitma ei pea, aruandluskeskkonda ei arendata, keskkonnal puudub seos uue ETISega.

Δ

 $\bigcirc$ 

Aruande punkti **3.2.1. Täiendusõppeprogrammid** all näidatakse neid aruande täitjaga seotud täiendusõppeprogramme, mille andmed on sisestatud [ÕISi täiendusõppeprogrammide moodulisse.](https://wiki.ut.ee/pages/viewpage.action?pageId=15107096) Kui andmetes on ebatäpsusi, tuleb parandada algandmed.

Paranduste tegemiseks pöörduge oma üksuse vastavate [eriõigustega](https://wiki.ut.ee/pages/viewpage.action?pageId=15598460) õppekorraldusega tegelevate töötajate poole.

Aruandesse punkti 3.2.1. all näidatakse kõigi [teemadest koosnevate täiendusõppeprogrammide](https://wiki.ut.ee/x/IoTm) andmeid, mille kinnitatud [toimumise](https://wiki.ut.ee/display/ois/Toimumise+aja+sisestamine) aeg jääb aruande täitmise perioodi ning mille toimumise andmetesse on aruande täitja [õppejõuna lisatud](https://wiki.ut.ee/pages/viewpage.action?pageId=15107130).

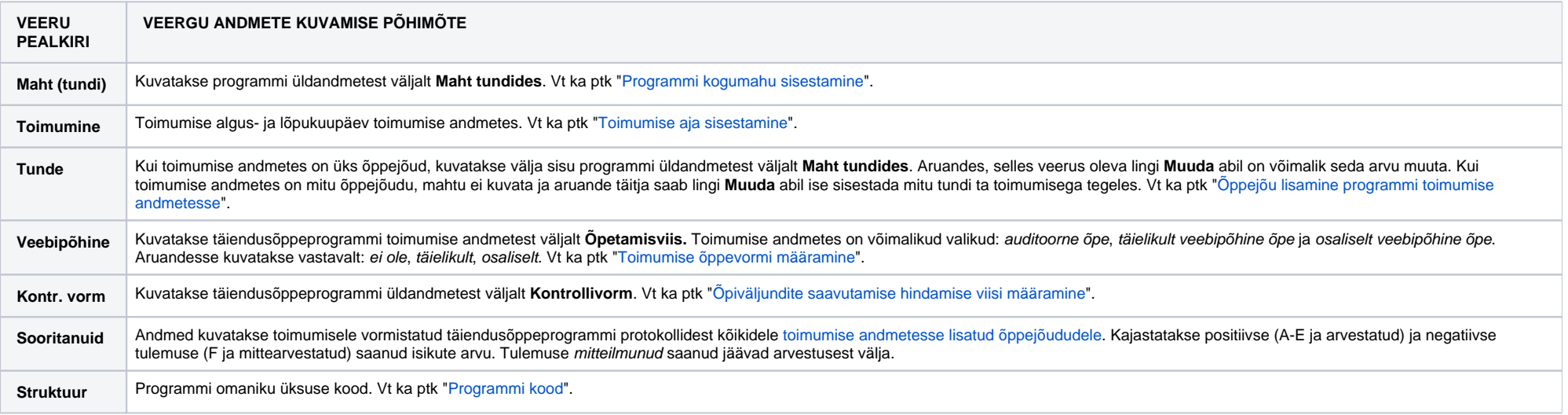

Järgmises tabelis on esitatud ülevaade sellest, millised andmed kuvatakse punkti **3.2.1. Täiendusõppeprogrammid** veergudesse, kui eelnevad nõuded on täidetud.